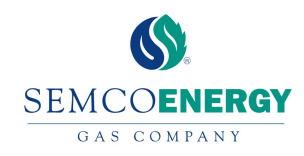

Please use the instructions below to pay your bill using our Quick Pay option from the My Account Login page:

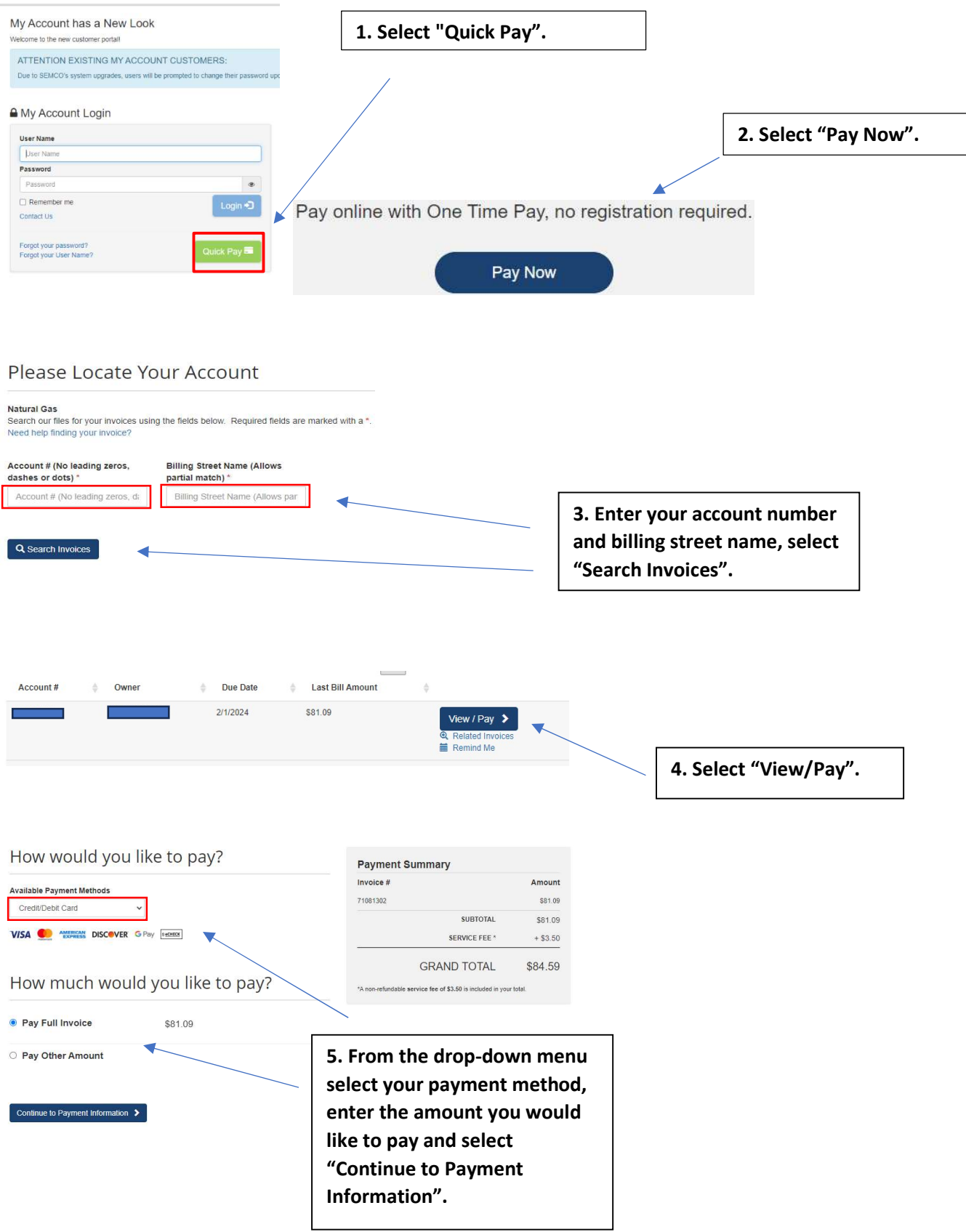